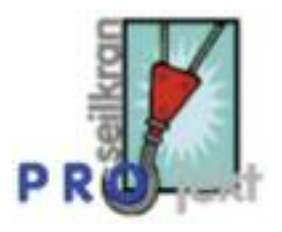

## **seilkranPROjekt**

## **Schnell und einfach ein Linienprojekt erstellen**

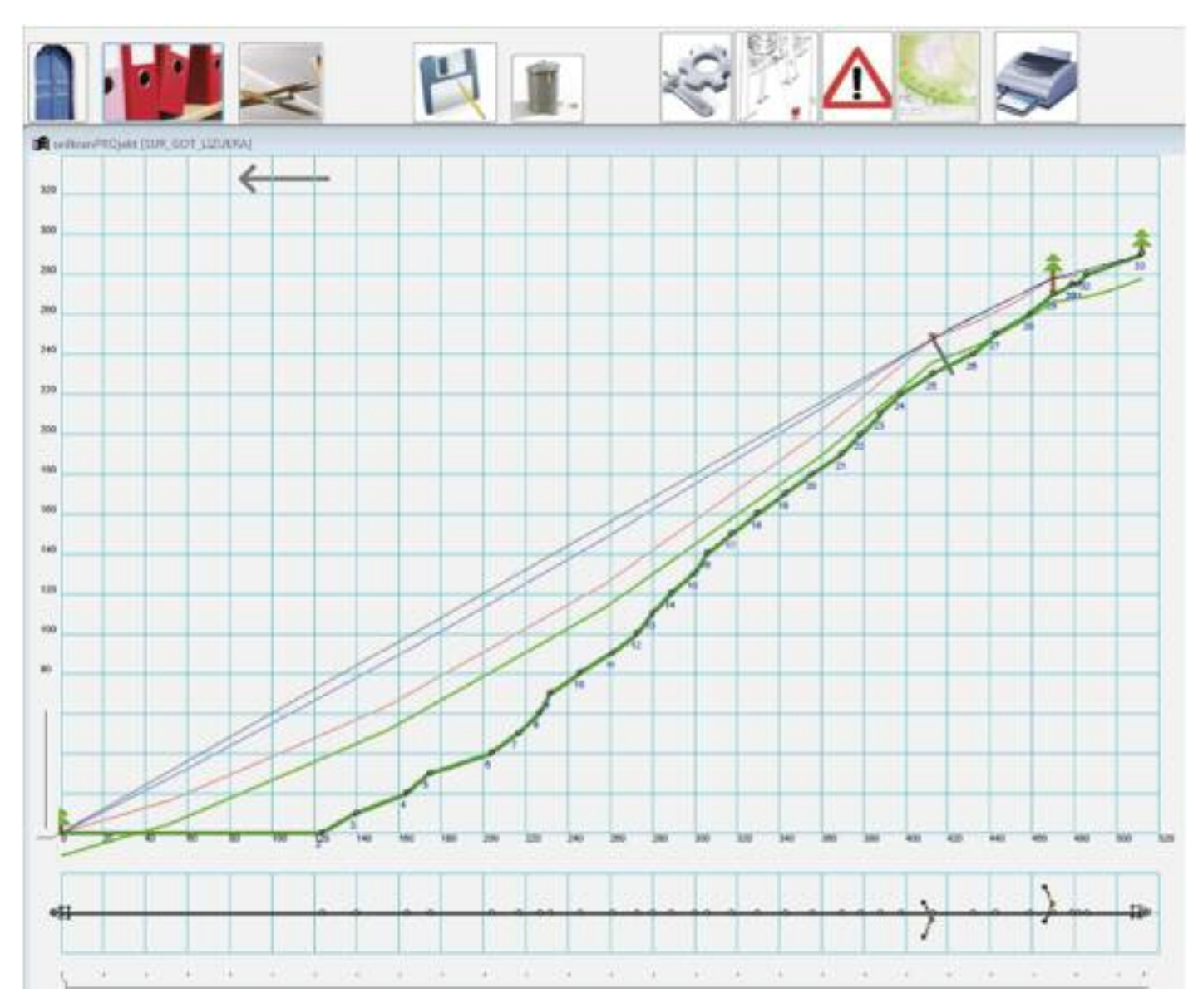

seilkranPROjekt wurde in Zusammenarbeit mit Seilkranspezialisten aus dem Alpenraum entwickelt.Verschiedene Spezialfunktionen dieser Software unterstützen den Anwender bei der Seilkranprojektierung. In den Grunddaten werden die vorhandenen Hilfsmittel mit den entsprechenden Kenndaten hinterlegt. Die Daten für das Geländeprofil können aus Karten mit einer Äquidistanz von 10m oder 20m gemessen oder aus dem Feldaufnahme Protokoll übertragen werden.Wenn die Daten für das Geländeprofil in einem exportfähigen GIS Browser vorhanden sind, ziehen Sie auf der Karte am PC die Linie, exportieren das File und importieren die Daten über den GIS Import in die Software wo das Geländeprofil erstellt und in den Felddaten dokumentiert wird. Mit diesen Kenndaten kann das Projekt sehr rasch und real simuliert werden. Heikle Geländepassagen können so bereits in der Phase der Projektierung funktionstüchtig ausgearbeitet werden.

seilkranPROjekt unterstützt, weist auf Fehler hin und hilft weiter.

Die dynamischen Berechnungen der Seillinie basieren auf den Grundlagen "Seilkrantechnik" des Bildungszentrum ibw CH-7304 Maienfeld. Mit seilkran-PROjekt ist es möglich per Mausklick oder durch Handeingabe die Spannung des Seiles zu ändern. Sofort werden die neuen Seildurchhänge simuliert, neu gerechnet und die neuen Kennzahlen in den Projektdaten ausgewiesen. Leerseildurchhang, Lastseildurchhang, Spannfeldlänge, Bodenfreiheit, grösster Bodenabstand, Mindestdurchmesser der Bundstelle, Winkel/Knickwinkel, Sattelkraft, Notwendige Seillänge, Angriffswinkel.

Der Plan kann Wahlweise als A4 bis A0 gedruckt werden. In einer Vorschau wird jeweils zum aktuellen Projekt im gewählten Format die Anzahl Seiten angezeigt. Projektdaten, Plan, Situation, Feldaufnahmeprotokoll und BAZL Meldung können wahlweise gedruckt oder exportiert werden.

Für die Unterstützung bei der Software Entwicklung bedanken wir uns recht herzlich: Bildungszentrum ibw, CH-7304 Maienfeld, Herrn Ruedi Aggeler und Herrn Hanspeter Weber Landesbetrieb für Forst- und Domänenverwaltung, I-39100 Bozen, Herrn Dr.Werner Noggler Beim Forstpersonal und den Seilkranspezialisten aus dem Alpenraum.

> $T + 41794701086$ ⊠ info@fomea.ch

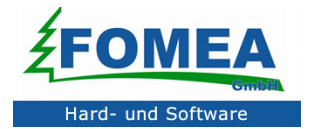